## Semestrálna písomka

Každá úloha je za 2 body.

- 1. Predstavte si, že v mieste vášho bydliska vám ponúka internetové pripojenie telekomunikačný operátor cez pevnú telefónnu linku (ADSL) a lokálny poskytovateľ káblovej televízie cez HFC. Ponúkajú rovnaké ceny. Ktorého operátora by ste si vybrali a prečo? Porovnajte rýchlosť a bezpečnosť pripojenia.
- 2. Napíšte úlohu spojovej vrstvy referenčného modelu ISO/OSI a uveďte či a kedy sa jej funkcionalita realizuje aj v referenčnom modeli TCP/IP.
- 3. Koľko TCP spojení a koľko UDP spojení sa vytvorí po odoslaní požiadavky na zobrazenie novej webovej stránky vo webovom prehliadači, ak táto webová stránka má jeden html súbor a 10 obrázkov. Čo sa bude týmito spojeniami prenášať? Má na počet vplyv to, či je webový server v prezistentnom alebo neperzistentnom režime?
- 4. Porovnajte "e-mailové" protokoly IMAP, SMTP a POP3. Čím sa od seba líšia? Kedy sa použije ktorý z týchto protokolov pri prenose mailu od Alici ku Bobovi?
- 5. Čo je to DNS záznam? Na čo sa používa DNS záznam typu A a typu MX? Sú tieto typy DNS záznamov spravované aj v koreňových DNS serveroch?
- 6. Porovnajte modely vyhľadávania obsahu a napojenia na peerov v peer-to-peer protokoloch Napster a BitTorrent.
- 7. Aký je vzťah soketu a portu? Je možné, aby viac soketov počúvalo na tom istom porte? Môže počúvať jeden soket na viacerých portoch? Za akých okolností to možné je a za akých nie je?
- 8. V hlavičke TCP segmentu sa nachádza políčko "window". Aká hodnota sa v ňom posiela a načo sa používa?
- 9. Druhý segment nadväzovania TCP spojenia má v hlavičke nasledovné hodnoty: source port: 1000, destination port: 80, sequence number 12345, acknowledgement number: 54321, SYN=1, ACK=1. Napíšte aké budú tieto hodnoty v treťom segmente nadväzovania spojenia.
- 10. Smerovač má nasledovnú smerovaciu tabuľku. Napíšte, čo sa stane s datagramom s cieľovou IP adresou 10.7.7.7 a čo s datagramom s cieľovou IP adresou 10.8.8.8.

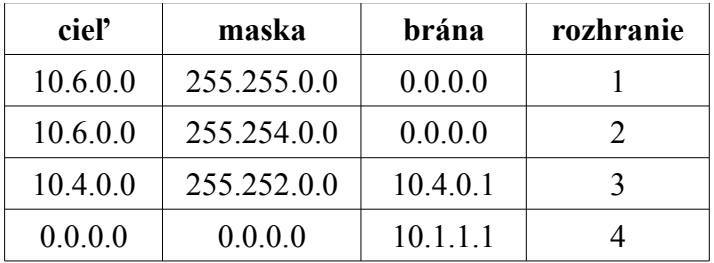

- 11. Povedzme, že ste sieťoví administrátori firmy, ktorá má k dispozícii sieť 15.16.16.0/26. Máte túto sieť rozdeliť na štyri rovnako veľké podsiete. Napíšte povolený rozsah IP adries pre koncové stanice v každej z týchto dvoch podsietí.
- 12. Vo vašej privátnej sieti má vaša stanica IP adresu 10.1.1.10 a váš NAT router má na WAN rozhraní IP adresu 10.15.70.1 a LAN rozhraní 10.1.1.1. Predpokladajme, že vaša stanica pošle datagram s cieľovou adresou 158.197.31.4 na port 80. Aký riadok sa zapíše do prekladovej tabuľky NAT smerovača?
- 13. Popíšte princíp fungovania programu traceroute.
- 14. Napíšte postup akým si stanica môže prideliť verejnú IPv6 adresu cez SLAAC autokonfiguráciu v sieti bez prítomnosti DHCPv6 servera.
- 15. Napíšte čo je výsledkom smerovacieho algoritmu. Môže fungovať smerovač bez smerovacieho algoritmu? Svoje tvrdenie zdôvodnite.

 $(255)_{10}=(11111111)_{2}$  $(254)_{10} = (11111110)_{2}$  $(252)_{10}$  =  $(11111100)_{2}$  $(16)_{10}=(10000)_2$  $(15)_{10} = (1111)_2$  $(10)_{10}=(1010)_2$  $(8)_{10} = (1000)_2$  $(7)_{10}$  =  $(111)_2$  $(6)_{10}=(110)_{2}$  $(4)_{10}$  =  $(100)_2$  $(1)_{10}=(1)_2$  $(0)_{10}=(0)_{2}$